Документ подписан простой электронной подписью Информация о владельце:

**ФИО: Ильшат Ринатович МУУНТИСТЕРСТВО НАУКИ И ВЫСШЕГО ОБРАЗОВАНИЯ РОССИЙСКОЙ ФЕДЕРАЦИИ** Должность: директор Дата подписания: 13.07.2023 12:35:18

<sup>уникальный прографю деральное государственное бюджетное образовательное учреждение</sup> aba80b84033c9ef196388e9ea0434f90a83a40954ba270e84bcbe64f02d1d8d0 | национальный исследовательский

> технический университет им. А.Н. Туполева-КАИ» (КНИТУ-КАИ) Чистопольский филиал «Восток»

## **МЕТОДИЧЕСКИЕ УКАЗАНИЯ К ЛАБОРАТОРНЫМ РАБОТАМ** по дисциплине **НИЗКОУРОВНЕВОЕ ПРОГРАММИРОВАНИЕ**

Индекс по учебному плану: **Б1.В.ДВ.10.01**

Направление подготовки: **09.03.01 Информатика и вычислительная техника** 

Квалификация: **Бакалавр**

Профиль подготовки: **Вычислительные машины, комплексы, системы и сети**

Типы задач профессиональной деятельности: **проектный, производственнотехнологический**

Рекомендовано УМК ЧФ КНИТУ-КАИ

Чистополь 2023 г.

# **Знакомство со средой программирования. Простейшая программа на ассемблере**

**Цель** – ознакомиться со средой программирования. Получить навыки подготовки исходных текстов программы, ее трансляции, компоновки и отладки.

Для выполнения лабораторной работы необходимо изучить следующие вопросы:

1. Общая характеристика языка ассемблера: назначение, принципы по строения и использования, особенности программирования.

2. Синтаксис ассемблера: структура языка, общая структура программы, синтаксис строки программы, понятие директив транслятора и команд (инструкций) процессора.

3. Основные группы команд.

4. Средства взаимодействия ассемблерных программ с операционной системой.

5. Языки ассемблера современных ЭВМ. Среды программирования на ассемблере. Трансляторы, компоновщики (редакторы связей), отладчики, библиотекари, работа с ними.

6. Структура и функционирование ЭВМ. Организация ОЗУ. Принципы работы с ВУ.

7. Структура и функционирование процессора. Набор регистров процессора, их форматы, назначение, особенности использования.

8. Режимы адресации процессоров х86. Сегментация памяти. Система команд.

#### **Задание**

Написать и отладить программу вывода текстового сообщения на экран.

#### **Решение вычислительных задач на ассемблере**

**Цель** – приобретение навыков низкоуровневой алгоритмизации вычислительных задач. Закрепление знаний режимов адресации, набора регистров процессора, системы команд процессора.

Для выполнения лабораторной работы необходимо изучить следующие вопросы:

1. Ввод и вывод информации на ассемблере. Вычисление выражений. Реализация многоразрядной арифметики.

2. Организация циклов в ассемблере. Обработка целочисленных массивов и матриц. Реализация вложенных циклов.

Для выполнения данной работы необходимо написать три программы в соответствии с заданиями, приведенными ниже.

#### **Задание 1.**

Вычисление выражения, условные переходы.

Написать программы для вычисления следующих выражений:

1. 
$$
y = \frac{3a^2b^3 + 1}{a-b} - \frac{a/4 + b}{a+b}
$$
;   
\n2.  $y = \frac{5a^3b^4 - 1}{|a-b|} - \frac{a/2 + 3b}{a+b}$ ;   
\n3.  $z = \frac{|x^3 - y^2|}{6x - 2y} + \frac{x/5 - y}{x + 2y - 3}$ ;   
\n4.  $y = \frac{a^3b^4 + 5a^4/4c}{5a^2 + 7b^3} + \frac{4a^3b^5 + 4}{13b^4 - 3}$ ;   
\n5.  $y = \frac{2a^3b^2 - 6a^4/10c}{3a^2 + 9b^3} - \frac{4a^3b^5 + 1}{6b^4 - 3}$ ;   
\n6.  $y = \frac{2a^3b^2 - 6a^4/10c}{3a^2 + 9b^3} - \frac{4a^3b^5 + 1}{6b^4 - 3}$ ;   
\n7.  $y = \frac{|2a^3b^2 - 6a^4/10c|}{3a^2 + 9b^3} - \frac{4a^3b^5 + 1}{6b^4 - 3}$ ;   
\n8.  $f = \frac{3x^2y^3 - 10x^5}{3a^2 + 9b^3} + \frac{4a^3b^5 + 1}{3b^4 - 3}$ ;   
\n9.  $y = \frac{2x^5y^2 - 6z^3}{2x^2 + 9z^3} - \frac{6x^3 - 2}{x^2 + 9z^3}$ ;   
\n10.  $f = \frac{3x^2y^2 - 3z}{25y^4/2x^5} - \frac{16x^3}{25y^3/2x^5} - \frac{16x^3}{5y^3/2x^5} - \frac{16x^3}{5y^3/2x^5} - \frac{16x^3}{5y^3/2x^5} - \frac{16x^3}{5y^3/2x} - \frac{16x^3}{5y^3/2x} + \frac{8a^4b^2 + 10}{12b^4 - 3c^2}$ ;   
\n7.  $y = \frac{|2a^3b^2 - 6a^4/10c|}{3a^2 + 9b^3} - \frac{4a^3b^$ 

17. 
$$
y = \frac{2a^2b^6 - 8a^3c^4}{15a^2 + 7b^2} \cdot \frac{6a^3b^2 + 15}{8b^4 - 3c^2};
$$
  
\n18. 
$$
f = \frac{3x^8y^4 - 9z^3 - 2}{6y^3/(-8x^5)} - 10x^3y^2;
$$
  
\n19. 
$$
f = \frac{10x^3y^4 - 5z^3 - 5}{8y^6/(-3x^5)} - 5x^6y;
$$
  
\n20. 
$$
y = \frac{9a^3b^4 - 6a^4/4c}{3a^2 + 9b^3} - \frac{4a^3b^5 + 1}{|6b^4 - 3|};
$$
  
\n21. 
$$
y = \frac{a^35b^3 - 8a^6/4c}{|10a^3 + 7b^8|} \times \frac{a^3b^2 + 5}{b^2 - 3} + 6ab;
$$
  
\n22. 
$$
y = \frac{8a^2b^6 - 7a^2c^4}{3a^{-2} + 7b^2} \cdot \frac{8a^3b^2 + 10}{|3b^4 - 3c^2|};
$$
  
\n23. 
$$
y = \frac{a^32b^4 - 20a/4c}{|10a^2 + 7b^3|} \times \frac{a^3b^2 + 1}{b^4 - 3};
$$
  
\n24. 
$$
y = \frac{5a^4b^6/c - 4a}{15a^6 + 17b} \times \frac{5a^3b^6 + 10c}{|b^4 - 3|};
$$
  
\n25. 
$$
f = \frac{30x^2y^3 - 2z^5 - 2}{15y^3/(-2x^5)} + |8x^6|.
$$

#### **Задание 2.**

## **Простейшие циклы, обработка массивов**

1. Написать программу расчета среднего арифметического (СА) значения положительных элементов в одномерном массиве, имеющих четные индексы.

2. Написать программу вычисления суммы отрицательных, произведения положительных и количества нулевых значений в одномерном массиве.

3. Написать программу расчета суммы положительных элементов одномерного массива, имеющих нечетные индексы.

4. Упорядочить одномерный массив в порядке неубывания.

5. Написать программу расчета СА отрицательных элементов в одномерном массиве. Заменить минимальный элемент в одномерном массиве на СА.

6. Упорядочить одномерный массив в порядке невозрастания.

7. В одномерном массиве поменять местами максимальный и минимальный элементы.

8. Написать программу расчета произведения положительных элементов в одномерном массиве. Заменить максимальный элемент в одномерном массиве на произведение.

9. Произвести попарные перестановки элементов одномерного массива: первый элемент поменять местами с последним, второй элемент – с предпоследним и т. д.

10. Отыскать последний положительный элемент в одномерном массиве и заменить его на среднее арифметическое элементов массива.

## **Обработка файлов**

Цель – закрепление знаний и навыков работы с файлами.

Задача – написание программы обработки текстовых файлов.

Для выполнения лабораторной работы необходимо изучить следующие вопросы:

1. Основные понятия файловых систем. Файлы и каталоги, размещение файлов на ВЗУ.

2. Типовая структура записи о файле в каталогах.

3. Системная таблица открытых файлов и handle-файла.

4. Типовой набор данных о файле в системной таблице открытых файлов.

5. Средства взаимодействия программ с ОС.

6. Типовой набор запросов к ОС для работы с файлами, правила их использования.

7. Упрощенные алгоритмы выполнения запросов операционной системой.

Необходимо также ознакомиться с использованием следующих функций:

1) создание файла – функция 3Ch;

2) открытие файла – функция 3Dh;

3) закрытие файла – функция 3Eh;

4) чтение файла – функция 3Fh;

5) запись файла – функция 40h.

Сутью лабораторной работы является разработка программы преобразования текстового файла. Вид преобразования текста в зависимости от варианта задания приведен в табл.

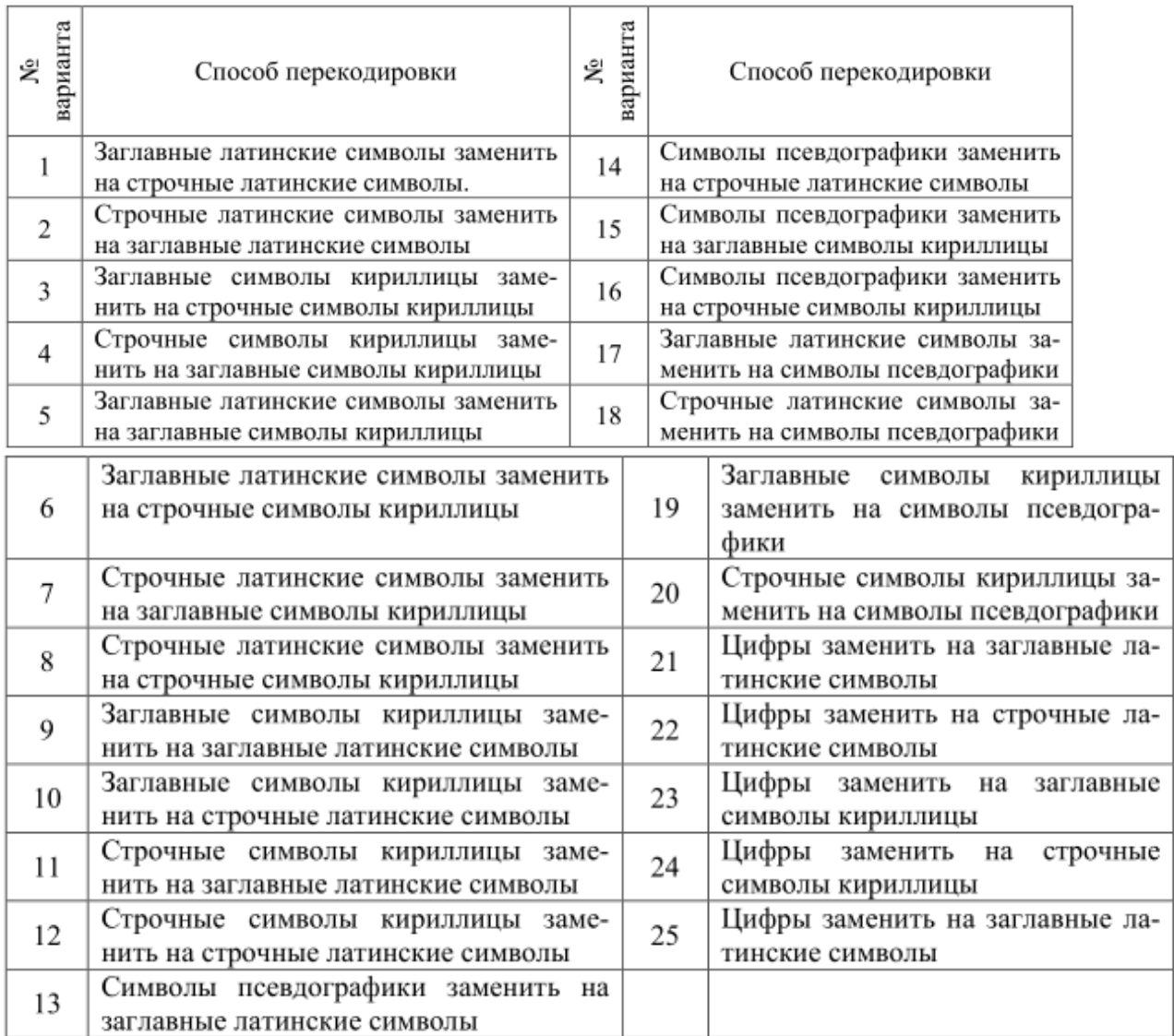

Формальные требования к программе следующие: имена входных и выходных файлов должны вводиться с клавиатуры, ошибки открытия и создания файла должны сопровождаться выводом сообщения об ошибке и повторным вводом имен файлов.

## **Работа с динамической памятью**

Цель – закрепление навыков разработки программ, использующих динамически выделяемую память.

Задача – написание двух программ, использующих динамические запросы памяти.

Для выполнения лабораторной работы необходимо изучить следующие вопросы:

1. Распределение памяти в ЭВМ х86: основная и видеопамять, ROM BIOS и его расширения.

2. Управление памятью средствами ОС: Memory Control Block, набор запросов для работы с памятью и правила их использования.

#### **Задание 1.**

Необходимо выполнить задание 2 лабораторной работы № 2 с использованием запроса памяти под массив.

## **Задание 2.**

Используя задание лабораторной работы № 3 по обработке файлов, написать программу с использованием динамического запроса памяти под буфер.

## **Работа с прерываниями**

Цель – закрепление знаний и навыков разработки программ, использующих собственные обработчики прерываний.

Задача – написание программы обработки файлов с заданной скоростью.

Для выполнения лабораторной работы необходимо изучить следующие вопросы:

1. Понятие прерывания. Классификация прерываний.

2. Аппаратная поддержка системы прерываний: векторы прерываний, команды программных прерываний, I-флаг и статус процессора, назначение и работа контроллера прерываний.

3. Программное обеспечение системы прерываний: состав и размещение обработчиков прерываний, основные требования к обработчикам прерываний и правила их разработки.

Для выполнения лабораторной работы задание из лабораторной работы 3 выполнить при условии, что обработка файла будет осуществляться с заданной скоростью.

Требования к выполнению данной лабораторной работы те же, что и к лабораторной работе № 2, только необходимо использовать собственный обработчик прерываний с вектором 1С. Необходимо воспользоваться функцией 25h – установить вектор прерывания и функцией 35h – взять вектор прерывания.

## **Перемещение программ по памяти**

Цель – закрепление знаний разработки программ с использованием принципов позиционно-независимого программирования.

Задача – разработка программы, изменяющей в процессе работы свое местоположение в оперативной памяти.

Для выполнения лабораторной работы необходимо изучить следующие вопросы:

1. Подходы к разработке программ, способных перемещаться в оперативной памяти:

а) использование таблицы перемещений;

б) использование аппаратуры переадресации;

в) позиционно-независимое программирование.

2. Основные принципы разработки позиционно-независимых программ.

3. Правила работы с адресами в позиционно-независимых программах.

Заданием является задание из предыдущей лабораторной работы (лабораторной работы № 5).

Работа программы организуется следующим образом: после запуска программа запрашивает блок памяти под буфер для обрабатываемых данных.

Далее в цикле, пока не будет обнаружен конец файла, программа:

1) запрашивает блок памяти под свою копию;

2) перемещает себя в этот блок;

3) освобождает блок, откуда себя скопировала;

4) считывает, обрабатывает и записывает очередную порцию данных из файла.

Блок памяти, в который программа изначально загружается, освобождать не надо.

#### Литература

1. Лисицин, Д. В. Программирование на языке ассемблера : учебное пособие / Д. В. Лисицин. - Новосибирск : Изд-во НГТУ, 2018. - 100 с. - ISBN 978-5-7782-3679-0. - Текст : электронный. - URL: https://znanium.com/catalog/product/1866916 (дата обращения: 28.06.2023). – Режим доступа: по подписке.

2. Бунаков, П. Ю. Машинно-ориентированные языки программирования. Введение в ассемблер / П. Ю. Бунаков. — Санкт-Петербург : Лань, 2023. — 144 с. — ISBN 978-5-507-45490-7. — Текст : электронный // Лань : электронно-библиотечная система. — URL: https://e.lanbook.com/book/302627 (дата обращения: 28.06.2023). — Режим доступа: для авториз. пользователей.

3. Ковгар, А. А. Базовые средства ассемблера в языках высокого уровня : учебное пособие / А. А. Ковгар, В. П. Осипов. — Москва : МГТУ им. Н.Э. Баумана, 2018. — 70 с. — ISBN 978-5-7038-4922-4. — Текст : электронный // Лань : электронно-библиотечная система. — URL: https://e.lanbook.com/book/172833 (дата обращения: 28.06.2023). — Режим доступа: для авториз. пользователей.

4. Магда, Ю.С. Программирование и отладка С/С++ приложений для микроконтроллеров. [Электронный ресурс] — Электрон. дан. — М. : ДМК Пресс, 2012. — 168 с. — Режим доступа: https://e.lanbook.com/reader/book/4687/#1— Загл. с экрана.

5. Касперски, К. Фундаментальные основы хакерства. Искусство дизассемблирования. [Электронный ресурс] — Электрон. дан. — М. : СОЛОН-Пресс, 2007. — 448 с. — Режим доступа: http://e.lanbook.com/book/13649 — Загл. с экрана.